# Photoshop 2021 (version 22) Product Key Free Download

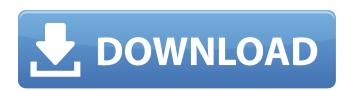

### **Photoshop 2021 (version 22) With License Key**

Adjust Levels To correct contrast, brightness, and color, which means you need to adjust the levels of an image. \_Levels\_ are a numerical measurement system for adjusting specific areas of color, contrast, brightness, and image sharpness. Although Photoshop allows you to adjust levels automatically, many programs will

# Photoshop 2021 (version 22) Crack+ Serial Key Free PC/Windows

Adobe Photoshop is the premier tool for professional photo editing and graphics, creative, web, video and animation professionals alike. Available in a desktop and cloud edition, Photoshop is used to create websites, videos, advertisements, and other high quality content. Photoshop has become an essential piece of software for every creative professional. If you're a new professional and haven't started working in the field, Photoshop will be your first step to the exciting world of graphic design. If you're a seasoned professional, there are many reasons why you should continue to use Photoshop as well.

Whether you're just starting out or you're a seasoned professional, you should not only know about Photoshop, but you should also know how to use it to it's fullest. The article below will teach you everything you need to know about Photoshop in an easy-to-understand format. You can view the article using the HTML or plain text versions above, or you can view it using the the official PDF version that can be downloaded here. Image editing Photoshop Photoshop is an incredible photo editing tool that millions of people use every single day. This tool is used to edit and create images all throughout the web. It can be used for many different purposes like photo editing, business flyer templates, photos, art and many more. A computer with Photoshop has quickly become the tool that everyone uses to edit photos. Even though Photoshop has been around for over 20 years, it has become more popular than ever before. This article will help you learn everything you need to know about Photoshop via official web pages, YouTube tutorials, you can also read books. It's important to find the resources that will teach you the skills that you need to use Photoshop perfectively. There are many different types of Photoshop tutorials that you can use. Some are paid, while others are free, and some are for beginners and some are more advanced. There are paid tutorials that can help you learn more about Photoshop. You can learn about

#### **Photoshop 2021 (version 22) Crack Free**

The present invention relates to a novel function-composed electric heating body for use in a cooking oven, etc. U.S. Pat. No. 4,166,813 (corresponding to Japanese Utility Model Publication No. Sho-49-9645) discloses an electric heating body composed of a cylindrical core member having an electric resistance element. The heat-resistant film material composed of a thermally soft material such as glass or stainless, etc. at least on the outer circumferential face of the electric resistance element. The heat-resistant film material composed of a thermally soft material such as glass or stainless, etc. at least on the outer circumferential face of the electric resistance element. The heat-resistant film material to the outer circumferential face of the electric resistance element by heat softening point) thereof to melt and attach the heat-resistant film material to the outer circumferential face of the melted material. The thus heat-resistant film material is in close contact with the electric resistance element. Thus, the heat-resistant film material does not burn on the outer circumferential face of the electric resistance element as long as it is attached to the outer circumferential face of the electric resistance element. The heat-resistant film material which is attached to the outer circumferential face of the electric resistance element. The heat-resistant film material which is attached to the outer circumferential face of the electric resistance element is exposed to the outside and thus is apt to absorb moisture and be deteriorated due to heat. Thus, the heat-resistant film material must be replaced with new one at regular intervals. U.S. Pat. No. 4,166,813 also discloses that a glass shell member is used to cover the heat-resistant film material. In the electric resistance element. Thus, the heat-resistant film material is not easily replaced with new one. U.S. Pat. No. 4,166,813 further discloses that a cylindrical cap member is used to cover the end face of

#### What's New in the?

It's not that you're breaking the law. But if you simply misuse a knife on it and the helicopter escorts you, you'll probably be more popular with your colleagues. In an office where the knives are stored on top of the refrigerator, the sight of a knife on the floor can be a nightmare. Imagine a "factory supervisor" who mysteriously drops a knife and has to run back to the factory with a cut. Employee knifes that are lost must be replaced. But with some degree of care, a badly dropped knife can be re-secured. The teamster hotel that's open 24 hours a day, seven days a week, serves as a base camp. The hotel staff will clean the knife, sterilize the blade and re-attach it to the knife belt of the employee who left it on the floor. There are also instances when a knife is cut, but the damage can be repaired. In that case, the blade is lacerated and will have to be replaced. When the knife has to be destroyed, the supervisor will direct the staff to pick up the blade, pack it and take it out to the back field with a bulldozer. The blade will be burned in the incinerator. It is rare that someone will be permanently fired for missing a knife. But a regular occurrence is that a knife-finding employee ends up on the evening scrap list. The toolbox There are certain qualities that make a good tool. A knife with a straight edge is superior to a knife with serrated teeth; a more heavy-duty model is better than a lightweight one. No toolbox contains a boot knife; a boot knife has its own case. The pickaxe This is the most important tool in the toolbox. This is also the one that has the most uses. The exact qualities that make one tool good do not necessarily make another good. Flanged tools for earthmoving do not necessarily have less of an edge than helical-cut blades. Good circular saws do not necessarily have to be all around the subject matter. The discriminating eye of the worker must discern between what's good for his job and what's good for the overall performance of the equipment. The

## **System Requirements For Photoshop 2021 (version 22):**

Minimum: OS: Windows 7 SP1 x64 Processor: Intel Core 2 Duo E7300 2.66 GHz (4 cores) / AMD Phenom II X4 945 3.1 GHz (4 cores) Memory: 4 GB Video: OpenGL 4.0 or newer, DirectX 9.0c or newer DirectX: Version 9.0c Hard Drive: 40 GB Sound Card: DirectX 9.0c compatible sound device with a minimum of 32-bit stereo output. Recommended:

 $\underline{https://lalinea100x100.com/2022/07/05/photoshop-2021-version-22-4-keygen-only-with-license-key-free-download-for-windows-latest/lineary-license-key-free-download-for-windows-latest/lineary-license-key-free-download-for-windows-latest/license-key-free-download-for-windows-latest/license-key-free-download-for-windows-k$ 

https://dda.aas.org/system/files/webform/rubin-nominations/Photoshop-2022-Version-2311.pdf

https://www.vsv7.com/upload/files/2022/07/PiPaghYhDdtED8nzJkYV\_05\_bfeb1aba0a93a7a281284193fcd0be98\_file.pdf

https://okinawahousingportal.com/adobe-photoshop-cs6-keygen-exe-free-pc-windows-2022/ https://unmown.com/upload/files/2022/07/QSoYVfudkxPLS3yFUP7E\_05\_b0c161acc6017788feafee41dbc3f3b1\_file.pdf

https://mykingdomtoken.com/upload/files/2022/07/A57Qmv2GbXNpBOh69zwS 05 bfeb1aba0a93a7a281284193fcd0be98 file.pdf

https://mykingdomtoken.com/upload/files/2022/07/2vuDAlcbyXxaNpYejfot 05 112346a4b2e8cc10e8c44b3bc94c9c63 file.pdf

https://storage.googleapis.com/faceorkut.com/upload/files/2022/07/yYpjrHnCVqSFmw19rOld 05 e1d9c93496dd80c2acd3fa6fb76026f5 file.pdf https://wakelet.com/wake/XHvRmqdwFQs2Wu5UnUpBF

http://terntacham.yolasite.com/resources/Adobe-Photoshop-Crack--Free.pdf https://paulinesafrica.org/wp-content/uploads/2022/07/Photoshop\_2021\_Version\_2211\_Crack\_\_Free\_For\_PC.pdf

https://www.mehdmv.com/wp-content/uploads/2022/07/reljaly.pdf

https://roandsport.com/wp-content/uploads/2022/07/Adobe\_Photoshop\_CC\_2019.pdf

https://yietnam.com/upload/files/2022/07/dihs8kQcAvRc7umYBHE7\_05\_0eb5fe620cf960069b9e6cfbba0b2b00\_file.pdf https://www.greatescapesdirect.com/wp-content/uploads/2022/07/Photoshop\_2022\_version\_23\_Keygen\_Crack\_Setup\_\_Keygen\_For\_LifeTime\_Free\_Download\_MacWin\_Upd.pdf

https://azizeshop.com/wp-content/uploads/2022/07/Photoshop\_2022\_Version\_230.pdf https://bluesteel.ie/wp-content/uploads/2022/07/vinjeb.pdf

https://shanajames.com/2022/07/05/photoshop-2022-version-23-1-crack-activation-code-x64-updated-2022-2/

https://parsiangroup.ca/2022/07/adobe-photoshop-2022-version-23-2-free-pc-windows-updated-2022/ https://stompster.com/upload/files/2022/07/5yDwGZM8Q4DRF99X9vPp\_05\_e153aacf0bd3bace46c8637de9b5f050\_file.pdf

https://httpsmyservo.com/wp-content/uploads/2022/07/Adobe\_Photoshop\_2022.pdf

https://teenmemorywall.com/wp-content/uploads/2022/07/leonxim.pdf
https://paperpage.sgp1.digitaloceanspaces.com/upload/files/2022/07/HbzBSdVH1DnEzBk7KatR\_05\_e1d9c93496dd80c2acd3fa6fb76026f5\_file.pdf
https://serkit.ru/wp-content/uploads/2022/07/Adobe\_Photoshop\_2021\_Version\_2241\_Crack\_\_Serial\_Number\_\_\_Keygen.pdf

https://richard-wagner-werkstatt.com/2022/07/05/photoshop-2021-version-22-3-free-3264bit-updated-2022/

https://margheritapelaschier.com/adobe-photoshop-2022-keygen-exe-full-version/ https://kryptokubus.com/wp-content/uploads/2022/07/Adobe\_Photoshop\_2021\_Version\_2251\_X64\_2022.pdf

https://thetraditionaltoyboxcompany.com/wp-content/uploads/2022/07/flospi.pdf

http://itkursove.bg/wp-content/uploads/2022/07/permelv.pdf

https://www.cityofmethuen.net/sites/g/files/vyhlif886/f/uploads/mc12721.pdf